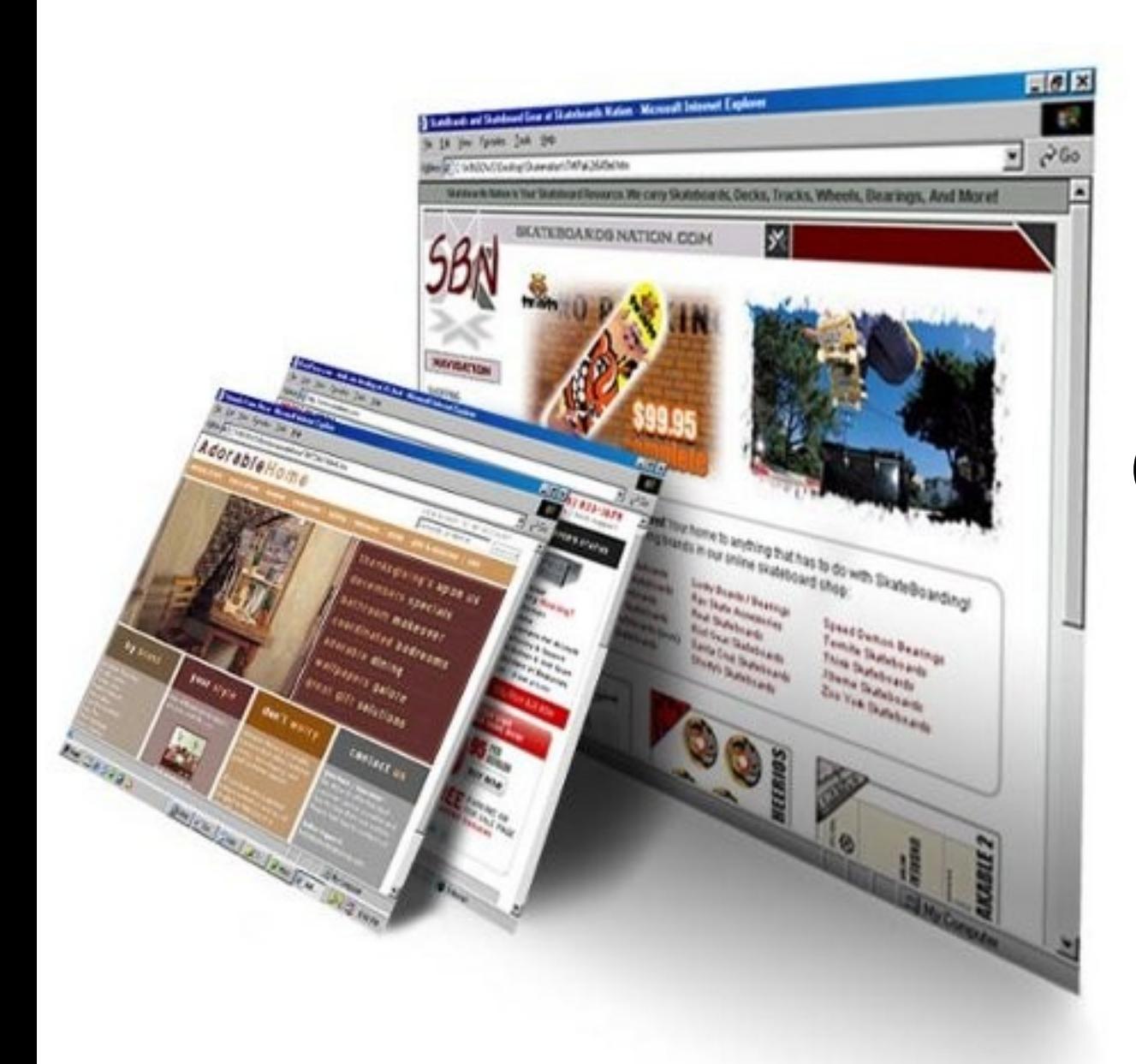

# **Modelo Vista Controlador**

Rogelio Ferreira Escutia

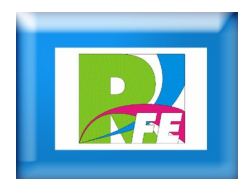

## **¿Qué es MVC?**

**El Modelo Vista Controlador (Model View Controller) es un patrón de diseño que permite separar en capas nuestra aplicación para lograr un menor acoplamiento entre el código.**

**Es una solución que sirve en todo tipo de aplicaciones, no solo de tipo de web.**

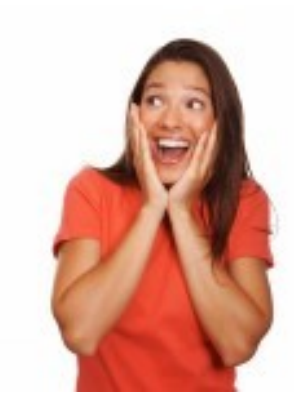

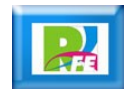

## **¿Quién lo propuso?**

**El estilo fue descrito por primera vez en 1979 por Trygve Reenskaug, entonces trabajando en Smalltalk en laboratorios de investigación de Xerox.**

**La implementación original está descrita el el documento "Programación de Aplicaciones en Smalltalk-80: Como utilizar Modelo Vista Controlador".**

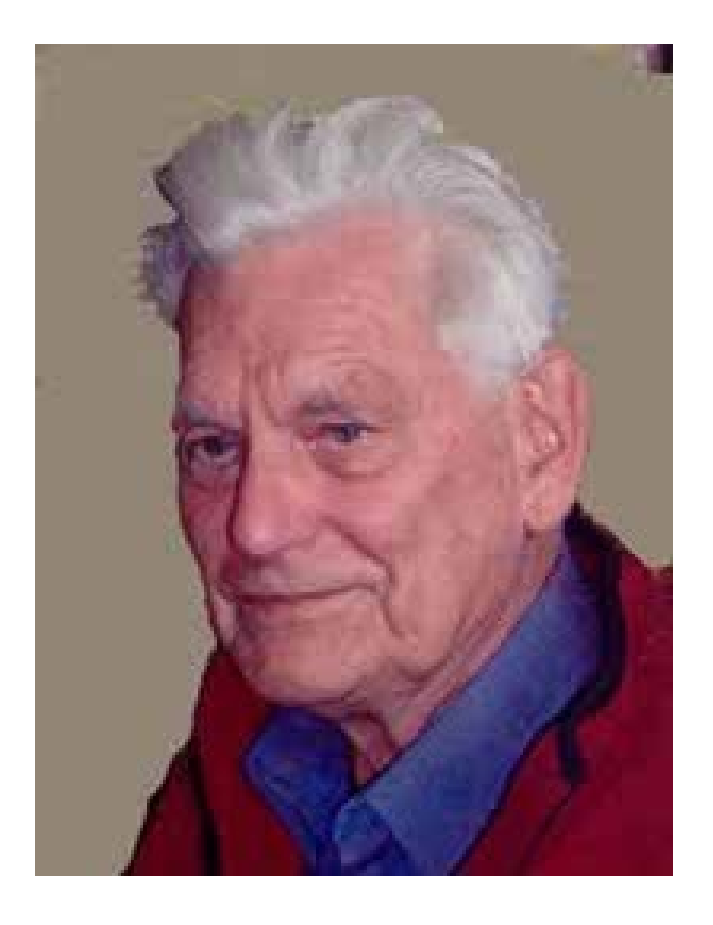

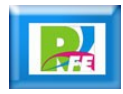

#### **Estructura del MVC**

**El patrón de de diseño sugiere que dividamos nuestra aplicación en 3 capas:**

**Modelo: Es el que contiene la lógica de negocios de nuestra aplicación y el que toma decisiones sobre el estado de los objetos dentro del sistema. Sabe cómo hay que ejecutar un cambio en la aplicación, aunque nunca le muestra nada al usuario.**

**Vista: Es la encargada de mostrar información al usuario y recibir su interacción.**

**Controlador: Es el que recibe el aviso de la interacción del usuario y decide qué es lo que hay que hacer. No se encarga de hacerlo, dado que para eso invoca al Modelo.**

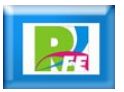

#### **Estructura General**

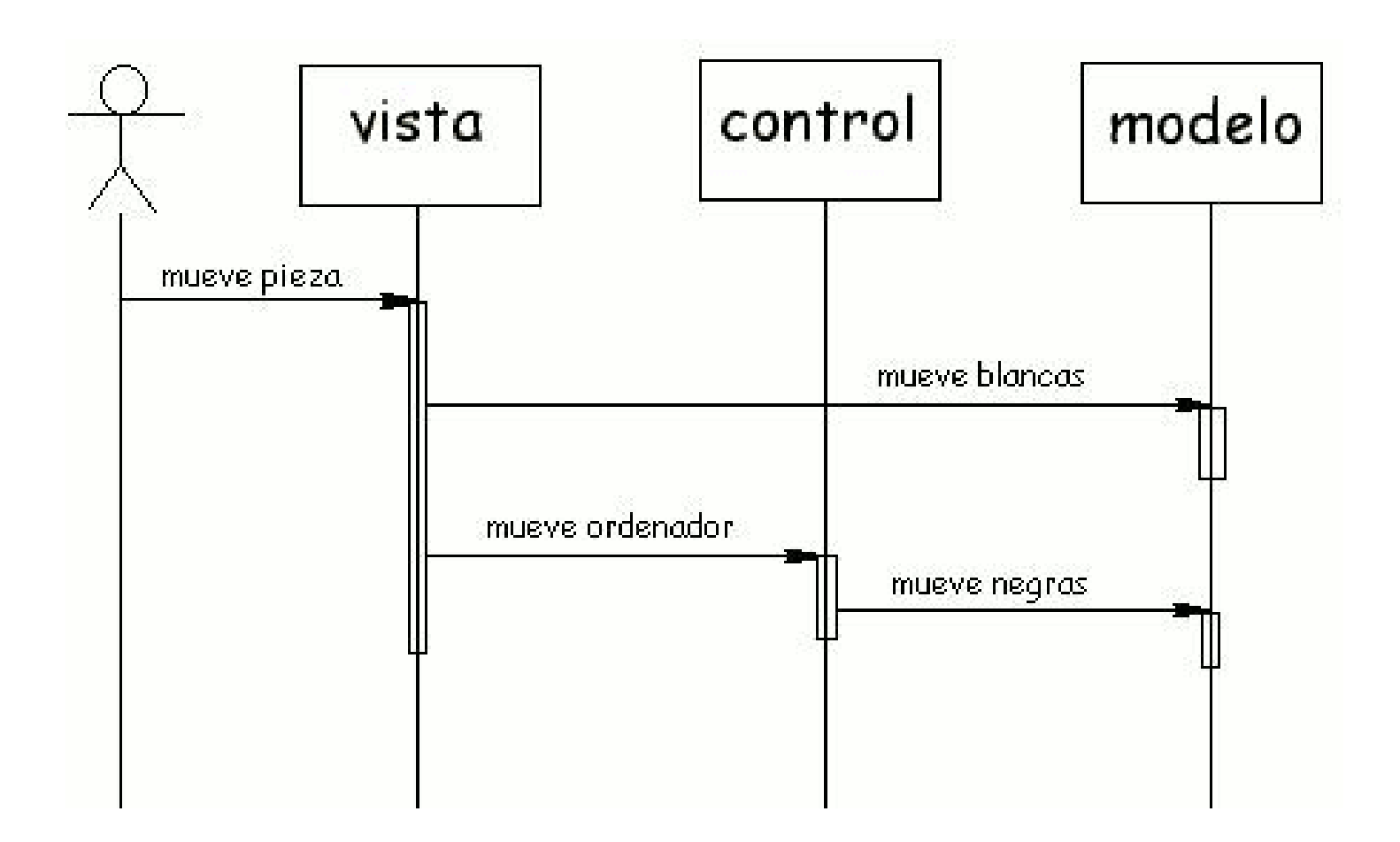

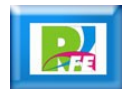

### **MVC en la Web (Vista):**

**Vista: Es el archivo XHTML junto al CSS que define la estructura de los elementos que el usuario ve junto con un identificador (id) a cada elemento con el que se quiere interactuar. El XHTML no contendrá código JavaScript alguno, ni siquiera la definición de un onclick.**

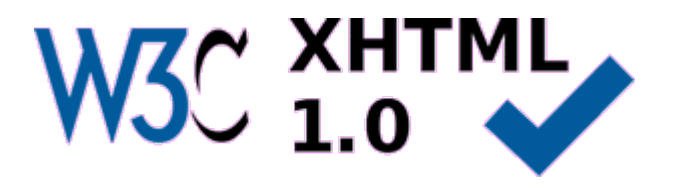

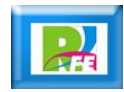

## **MVC en la Web (Controlador)**

**Controlador: Es un archivo JavaScript que controla la Vista mencionada antes, por lo general con el mismo nombre que el archivo XHTML, que al cargarse inicializará todo el comportamiento inicial de la aplicación y se encargará de administrar la interacción entre la vista y el modelo.**

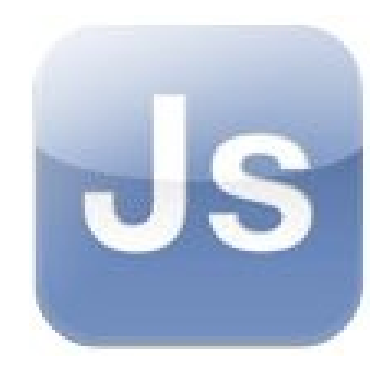

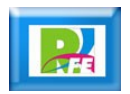

### **MVC en la Web (Modelo)**

**Modelo: Son distintos archivos JavaScript invocados desde el controlador. Son lo que mantienen la lógica del negocio, los que se comunican con el servidor cuando sea necesario y los que le avisan al controlador de los cambios en el estado.**

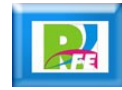

#### **Estructura MVC en la Web**

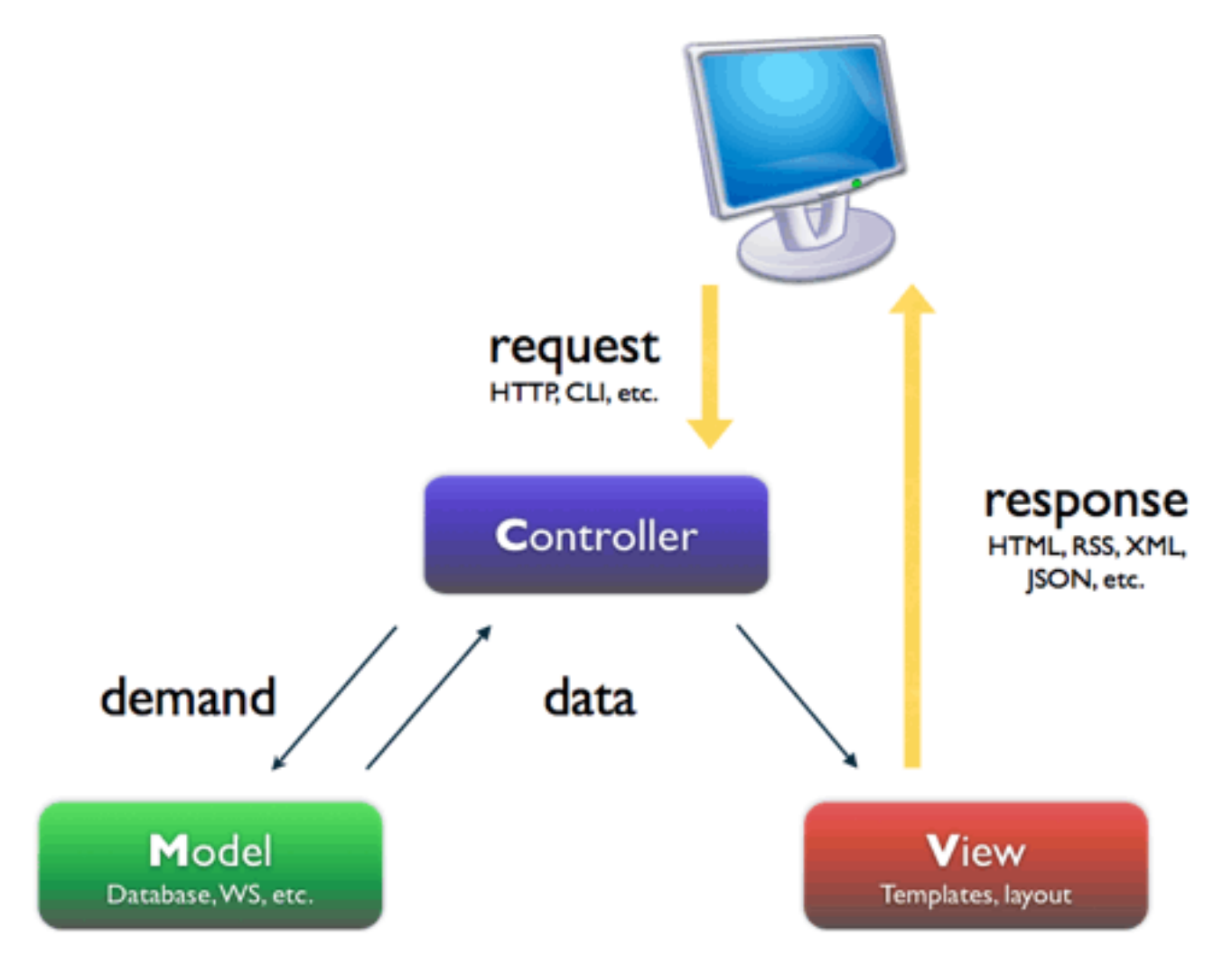

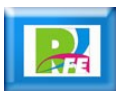

#### **Implementaciones del MVC**

**Existen varias implementaciones del patrón Modelo Vista Controlador que nos permiten realizar páginas web, los principales son:**

 **Para PHP: CakePHP Para Ruby: RubyOnRails Para Java: Struts Para .net: MonoRail Para Python: Django**

#### **CakePHP**

- **CakePHP es un framework o marco de trabajo que facilita el desarrollo de aplicaciónes web, utilizando el patrón de diseño MVC.**
- **Es de código abierto y se distribuye bajo licencia MIT.**
- **Cakephp está desarrollado en PHP con programación orientada a objetos.**
- **Al igual que Ruby On Rails, CakePHP facilita al usuario la interacción con la base de datos mediante el uso de ActiveRecord. Además hace uso del patrón Modelo Vista Controlador.**

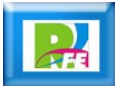

## **Ruby on Rails**

- **Ruby on Rails, también conocido como RoR o Rails es un framework de aplicaciones web de código abierto escrito en el lenguaje de programación Ruby, siguiendo el paradigma de la arquitectura Modelo Vista Controlador (MVC).**
- **Trata de combinar la simplicidad con la posibilidad de desarrollar aplicaciones del mundo real escribiendo menos código que con otros frameworks y con un mínimo de configuración.**
- **El lenguaje de programación Ruby permite la metaprogramación, de la cual Rails hace uso, lo que resulta en una sintaxis que muchos de sus usuarios encuentran muy legible.**

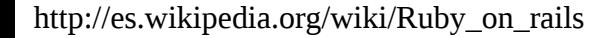

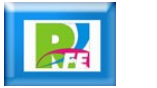

#### **Struts**

- **Struts es una herramienta de soporte para el desarrollo de aplicaciones Web bajo el patrón MVC bajo la plataforma Java EE (Java Enterprise Edition).**
- **Struts se desarrollaba como parte del proyecto Jakarta de la Apache Software Foundation, pero actualmente es un proyecto independiente conocido como Apache Struts.**
- **Struts permite reducir el tiempo de desarrollo. Su carácter de "software libre" y su compatibilidad con todas las plataformas en las que Java Entreprise esté disponible lo convierten en una herramienta altamente disponible.**

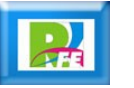

### **MonoRail**

 **MonoRail es un framework que sigue el Modelo Vista Controlador el cual funciona con Microsoft .Net 1.1, 2.0 and Mono y su objetivo es escribir menos código.**

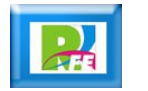

## **Django**

**Django es un framework de desarrollo web de código abierto, escrito en Python, que cumple en cierta medida el paradigma del Modelo Vista Controlador.**

**Fué desarrollado en origen para gestionar varias páginas orientadas a noticias de la World Company de Lawrence, Kansas, y fue liberada al público bajo una licencia BSD en julio de 2005.**

**En Junio del 2008 fue anunciado que la recién formada Django Software Foundation se hará cargo de Django en el futuro. La versión estable (a mayo de 2010) es la 1.2.**

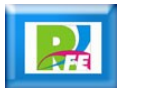

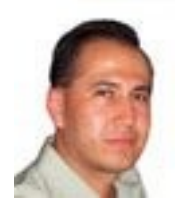

# *Rogelio Ferreira Escutia*

#### *Instituto Tecnológico de Morelia Departamento de Sistemas y Computación*

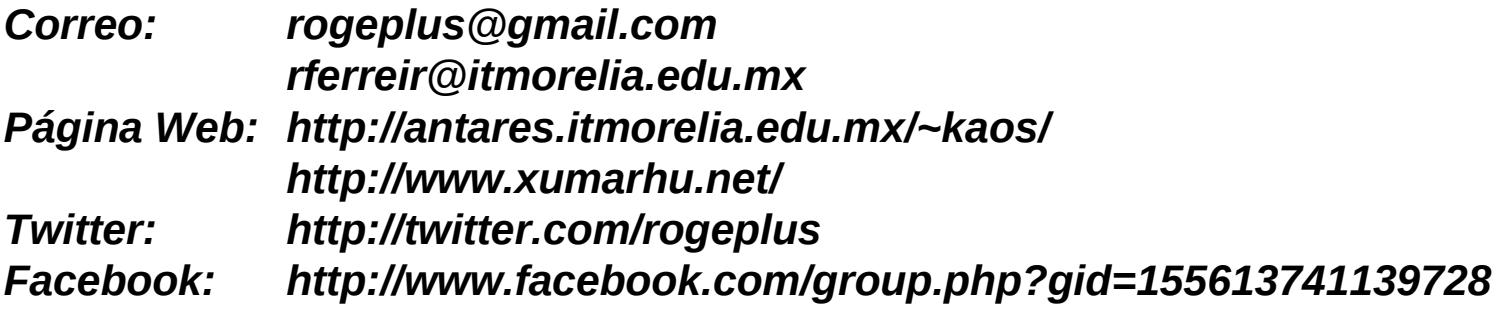

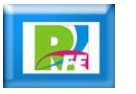